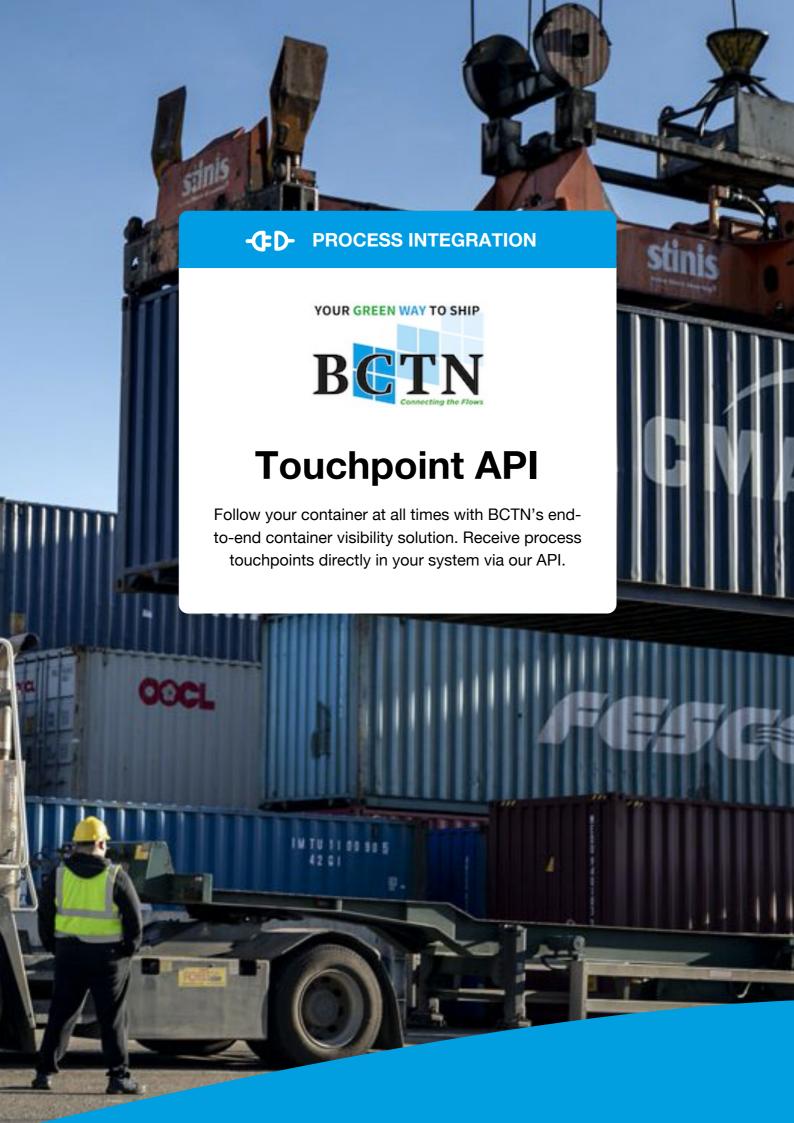

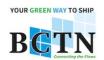

# Why the BCTN Touchpoint API?

The world of intermodal freight transport often involves a complex transportation chain with many different stakeholders. The inability to follow your container can cause a lot of problems to your daily operation but also to your strategic position.

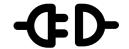

BCTN anticipated these problems by developing IT products that create value in your container tracking and automation to reach a sustainable, scalable and streamlined operation.

Does your organization face one of the following problems?

- You have difficulty following the status of your containers
- You do not (always) know where your container is
- You do not want to continuously check your partners' portals / websites for status updates

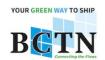

## How does the BCTN Touchpoint API work?

The BCTN Touchpoint API has been developed to seamlessly increase connectivity with your operational systems. So what is the Touchpoint API and how does it work?

In fact, the BCTN Touchpoint API is a shared collection of "touch" points from the logistical process of transporting your container. Via our API, you can "get" timestamps such as the estimated arrival time at the deepsea terminal, estimated arrival time at the loading/discharge dock and redelivery date.

Developed in a JSON format, our Endpoint API enables you to request and "pull" container information to your operational systems at any given time.

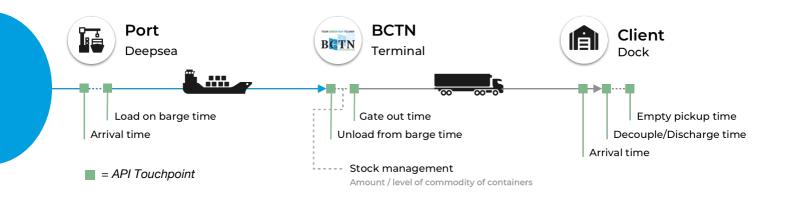

#### Benefits of the BCTN Endpoint API

- Automatically pull container status updates to your operational systems without visiting a website or portal
- Full transparency over 7 process touchpoints
- Extensive (online) documentation for IT / developers
- Full flexibility in container data usage / visualization in your own systems

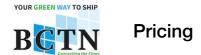

# - Process Integration INTEGRATED SOLUTION

# **BCTN Endpoint API**

API interface to retrieve 7 BCTN process touchpoints

Extensive documentation for your system developers / IT

/

Custom developments

Set up cost

Ask for your digital-quote

**Running cost** 

Ask for your digital-quote

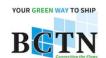

## How to get started

We listed a couple of simple steps to get started with the BCTN Touchpoint API.

- Onsult our online developer documentation (xxxxxx.bctn.nl) to prepare for data exchange with BCTN
- 2 Contact BCTN Sales to activate your product plan sales@bctn.eu
- 3 Request your unique login credentials digital@bctn.eu
- 4 Start retrieving container status updates

For commercial inquiries, contact sales@bctn.eu

For technical inquiries, contact digital@bctn.eu

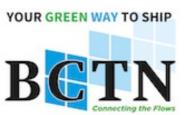

Address inquiries related to our IT & Innovation products to digital@bctn.eu